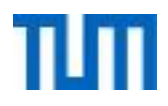

# **Einsatz und Realisierung von Datenbanksystemen**

ERDB Übungsleitung

Maximilian {Bandle, Schüle}, Josef Schmeißer

i3erdb@in.tum.de

Folien erstellt von Maximilian Bandle & Alexander Beischl

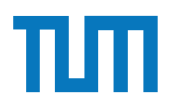

### **Organisatorisches Disclaimer**

Die Folien werden von der Übungsleitung allen Tutoren zur Verfügung gestellt.

Sollte es Unstimmigkeiten zu den Vorlesungsfolien von Prof. Kemper geben, so sind die Folien aus der Vorlesung ausschlaggebend.

Falls Ihr einen Fehler oder eine Unstimmigkeit findet, schreibt an [i3erdb@in.tum.de](mailto:i3erdb@in.tum.de?subject=%5Berdb%5D) mit Angabe der Foliennummer.

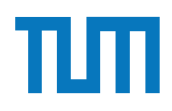

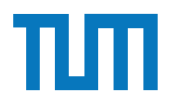

### **Data Warehouses**

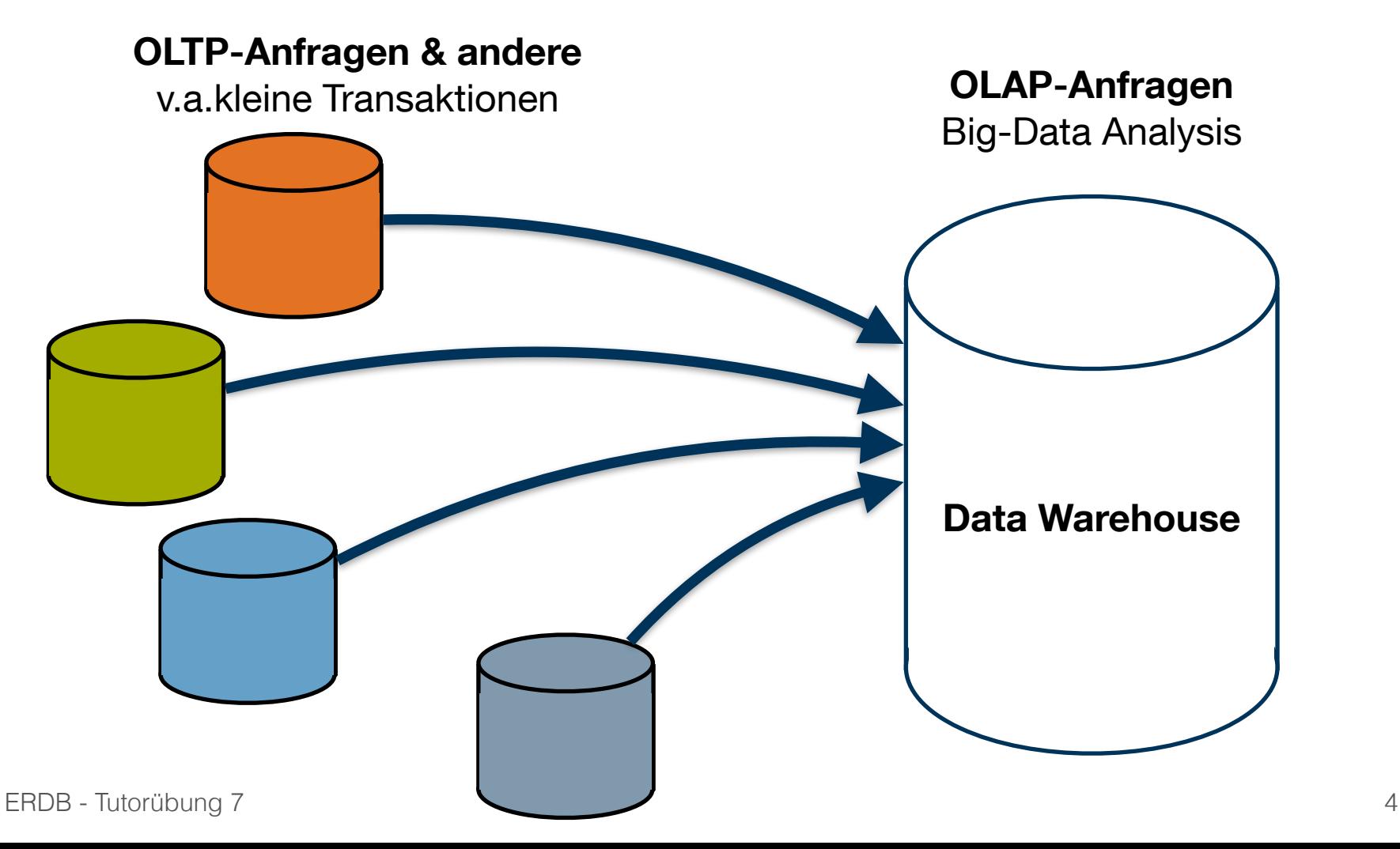

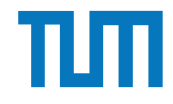

### **Online Transaction Processing**

- Realisiert "operationale" Tagesgeschäfte ("mission-critical")
- Charakterisierung
	- Hoher Parallelitätsgrad
	- Viele kurze TA (Tausende pro Sekunde)
	- Begrenzte Datenmenge pro TA
	- Operieren auf jüngsten, aktuell gültigen Zustand der DB
	- Hohe Verfügbarkeit muss gewährleistet sein
- Normalisierte Relationen (möglichst geringe Update-Kosten)
- Wenige Indexe (Fortschreibungskosten)

**Online Analytical Processing**

- Zur strategischen Unternehmensplanung
- Große Datenmengen
- Greift auf historische Daten zu
- ➡ Gewährt Rückschlüsse auf Entwicklungen
- ➡ Bestandteil von Decision-Support-Systeme/Management-Informationssysteme

### **SQL Window Functions**

- Sehr vielseitig und geeignet für
	- Zeitliche Analysen
	- Rangbasierte Anfragen
	- Top-K
	- Gleitender Durchschnitt
	- Kumulative Summe
- Window Functions werden nach **group by** und vor **order by** ausgewertet

### **Window Funktionen**

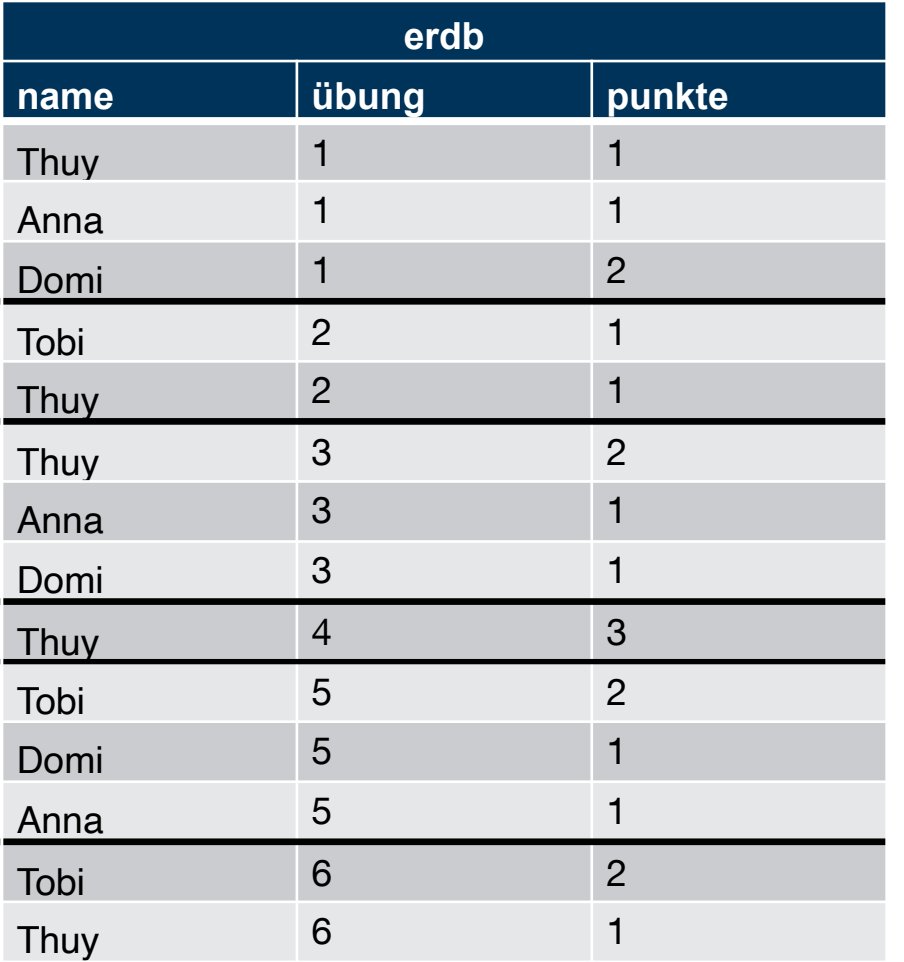

SELECT name, übung, (100.0\*punkte)/ sum(punkte) over (partition by übung) as prozent FROM erdb

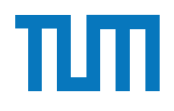

### **Window Funktionen**

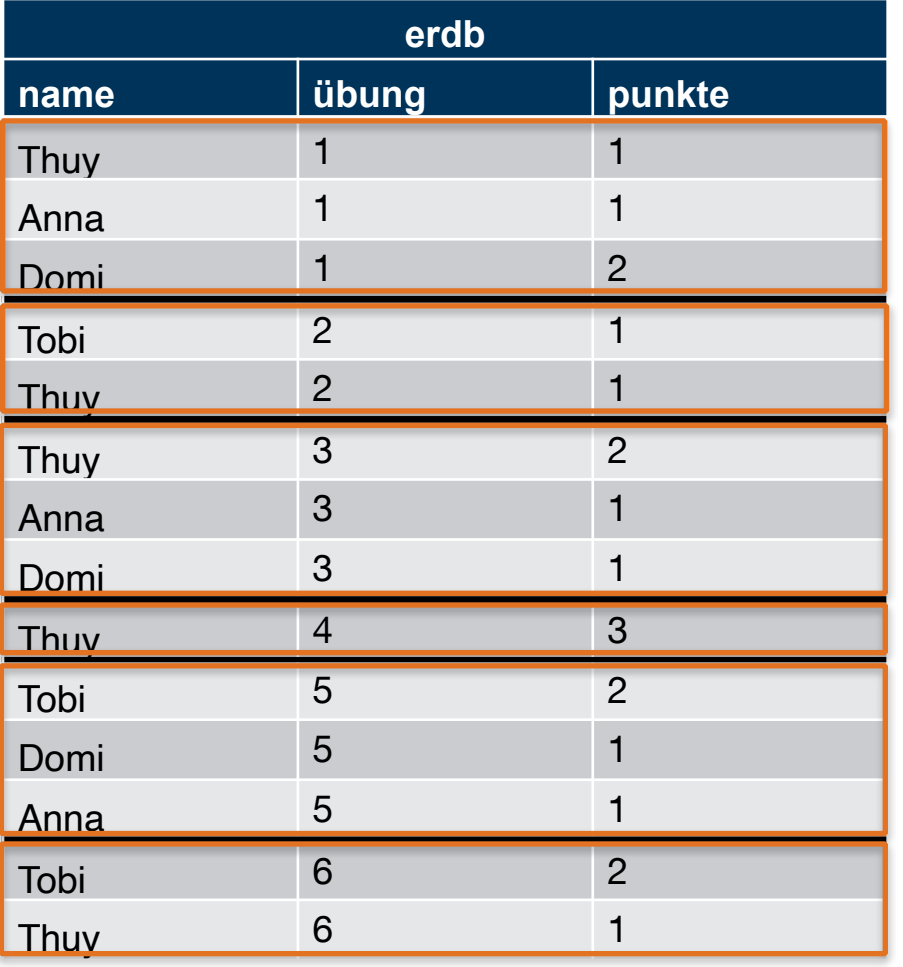

ERDB - Tutorübung 7 8

SELECT name, übung, (100.0\*punkte)/ sum(punkte) over (partition by übung) as prozent FROM erdb

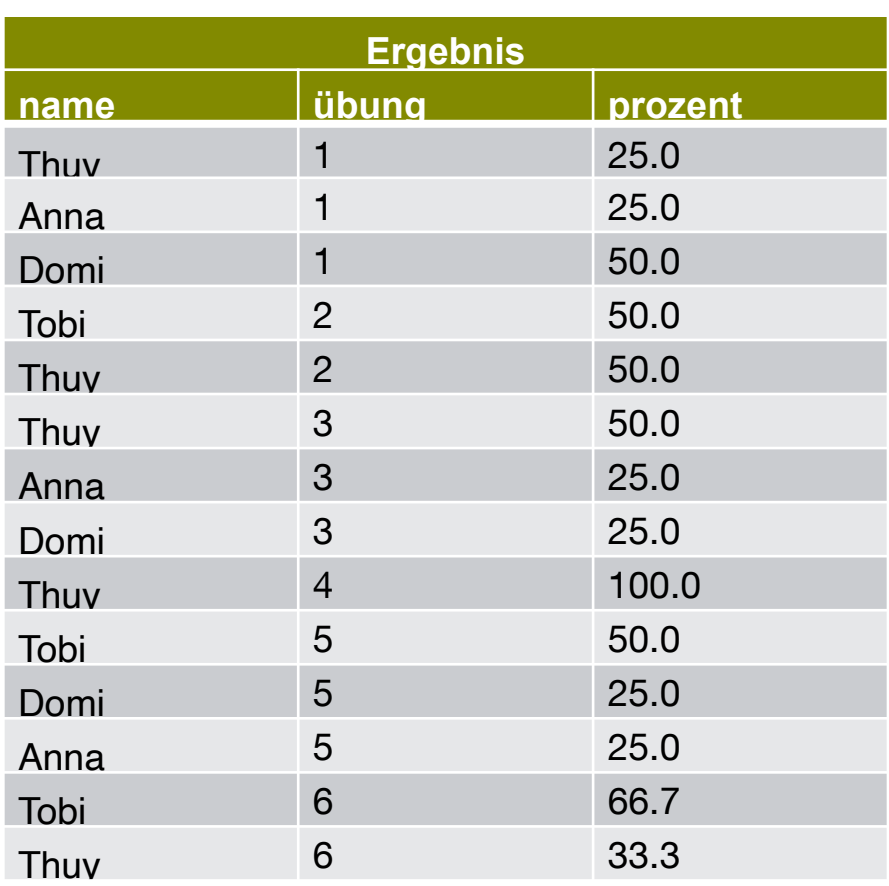

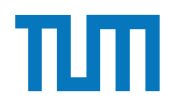

### **Window Funktionen**

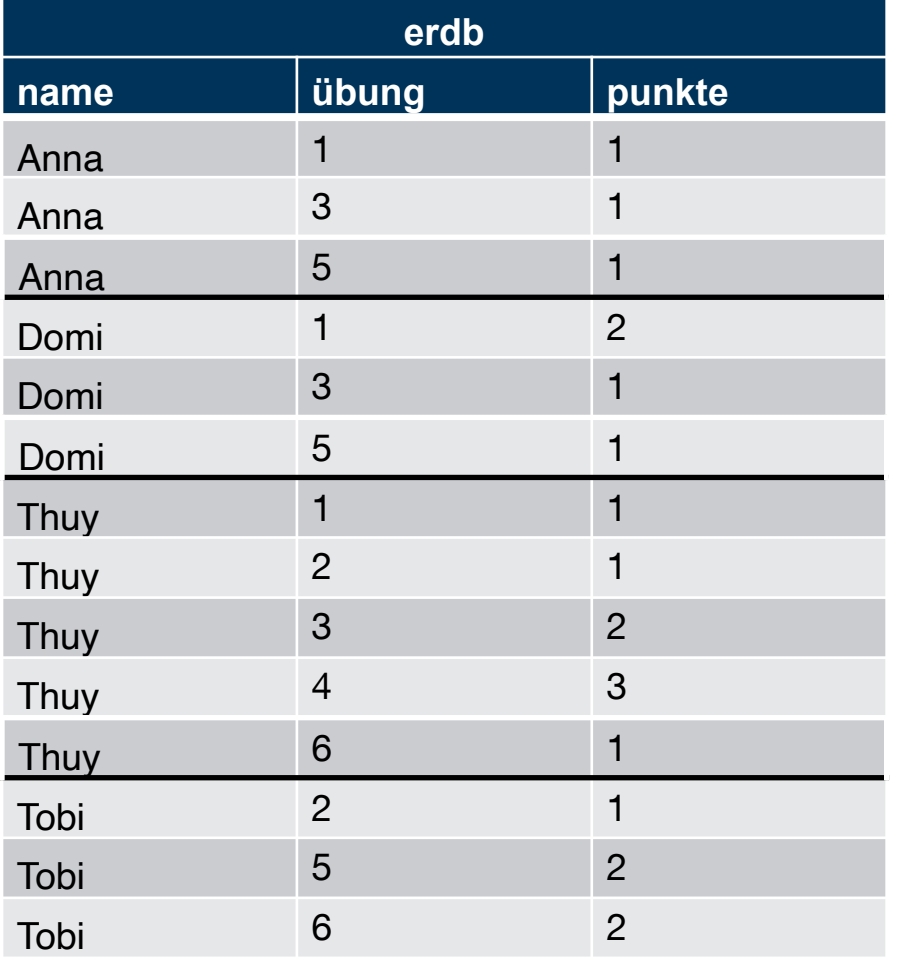

SELECT name, übung, sum(punkte) over ( partition by name order by übung) FROM erdb

#### ERDB - Tutorübung 7 9 **Ergebnis name übung sum** Anna 1 1 1 1 Anna 3 2 Anna 5 5 3 Thuy 1 1 1 1 Thuy 2 2 Thuy  $3$   $4$ Thuy and  $\frac{4}{7}$ Thuy 6 8 Domi  $1$  2 Domi 3 3 3 Domi 5 4 Tobi 2 1  $\begin{array}{ccc} \text{Tobi} & 5 & \text{3} \end{array}$ Tobi 6 5

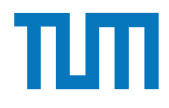

# **Betriebliche Anwendungen** SELECT name, übung, sum(punkte)

### **Window Funktionen**

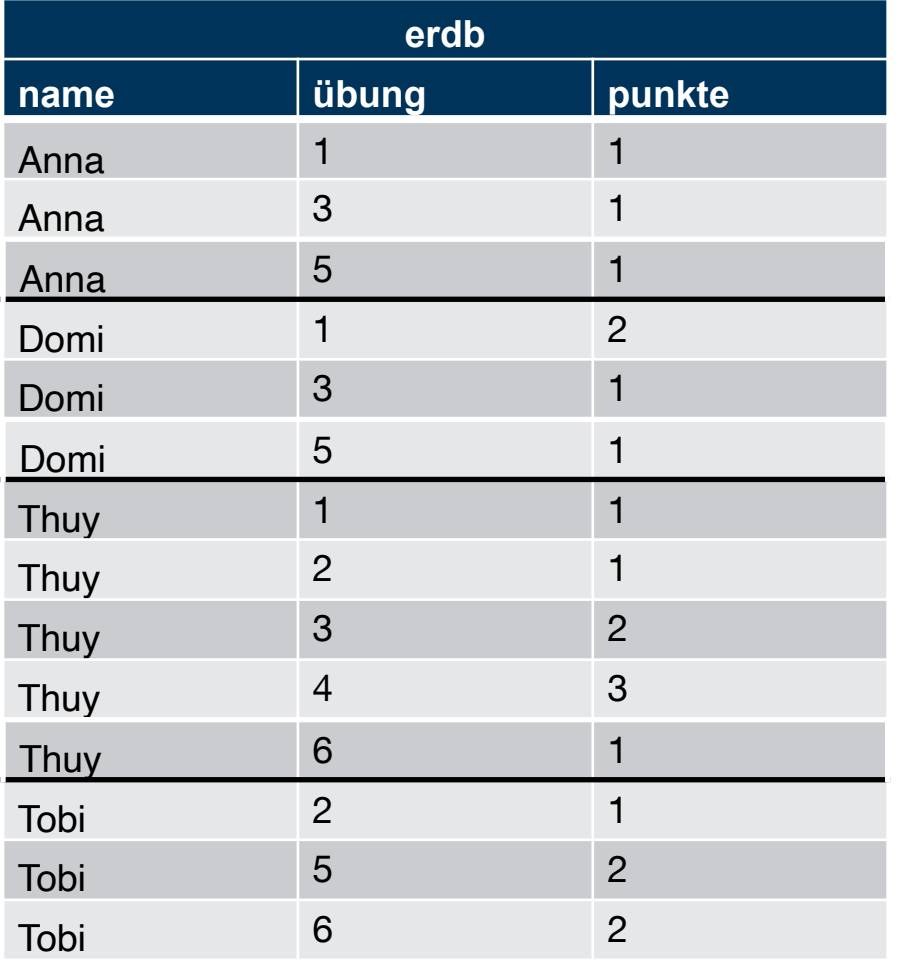

ERDB - Tutorübung 7

over ( partition by name order by übung **range between** unbounded preceding and current row) FROM erdb

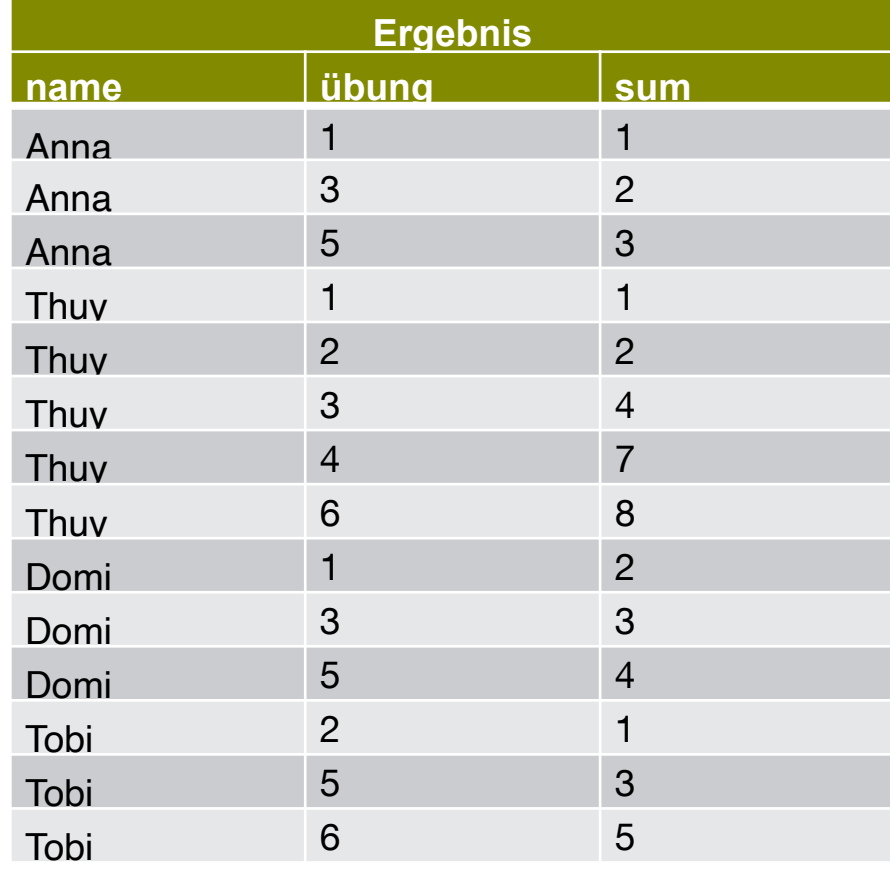

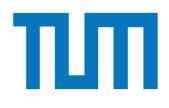

# **Betriebliche Anwendungen** SELECT name, übung, sum(punkte)

### **Window Funktionen**

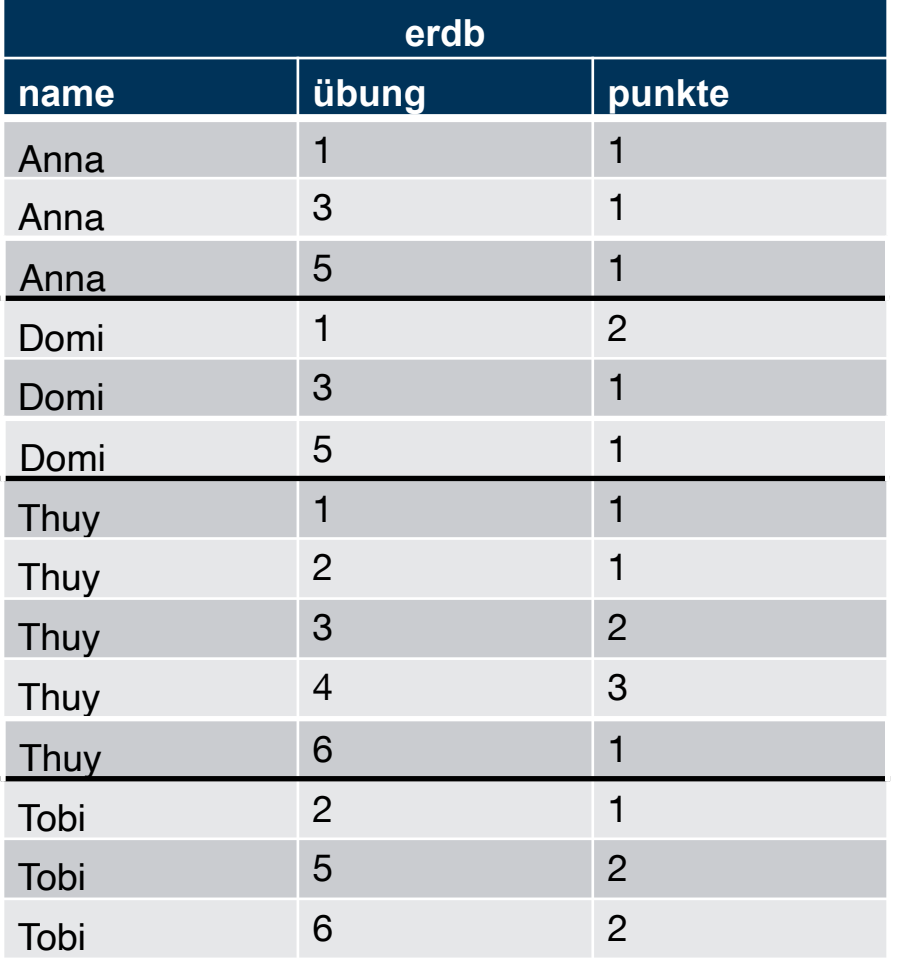

ERDB - Tutorübung 7

over (partition by name order by übung **range** between 1 preceding and 1 following)

#### FROM erdb

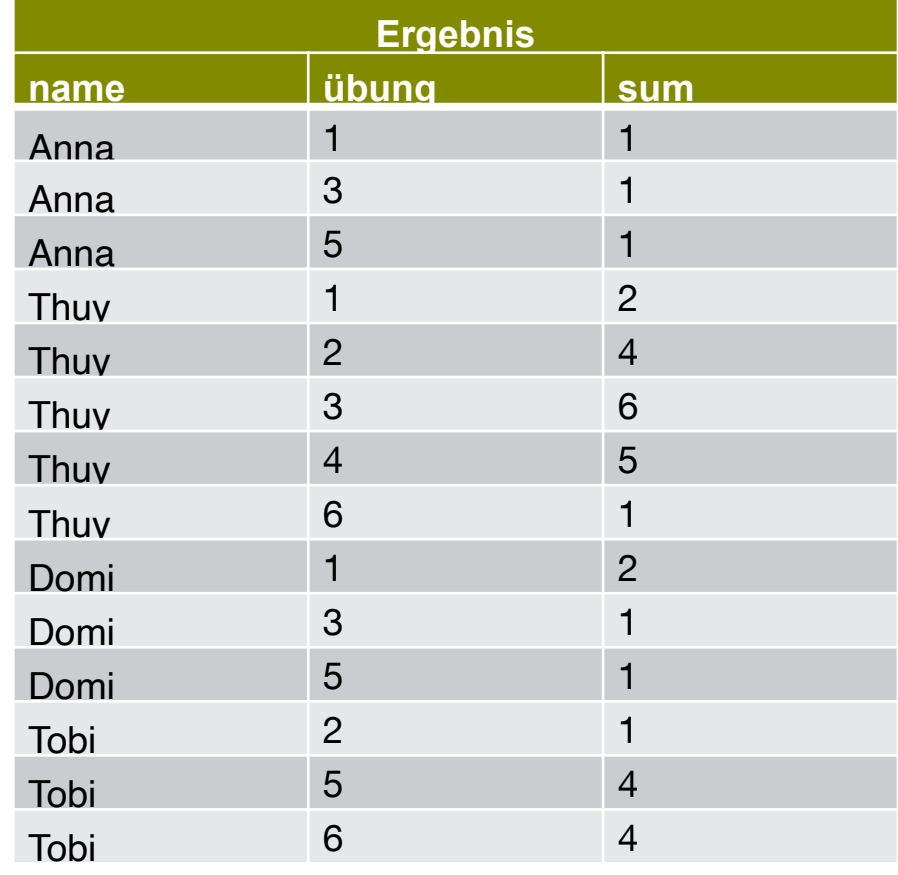

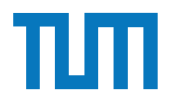

### **Window Funktionen**

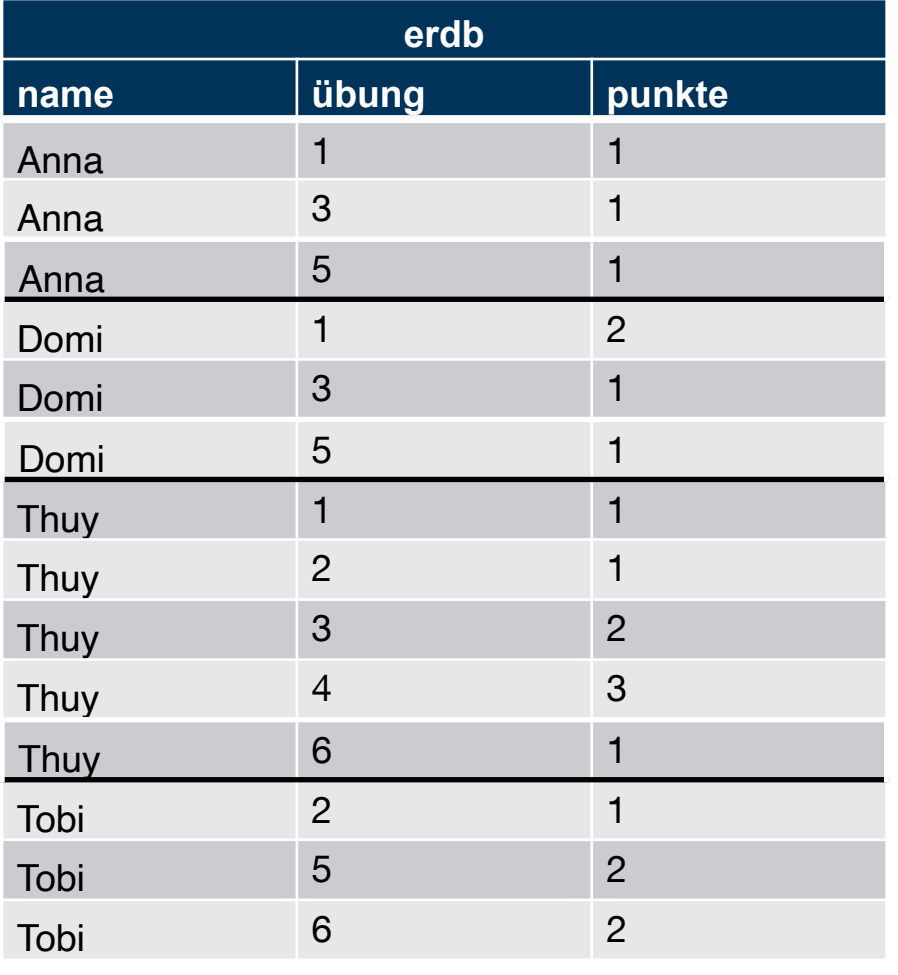

ERDB - Tutorübung 7

SELECT name, übung, sum(punkte) over (partition by name order by übung **rows** between 1 preceding and 1 following)

#### FROM erdb

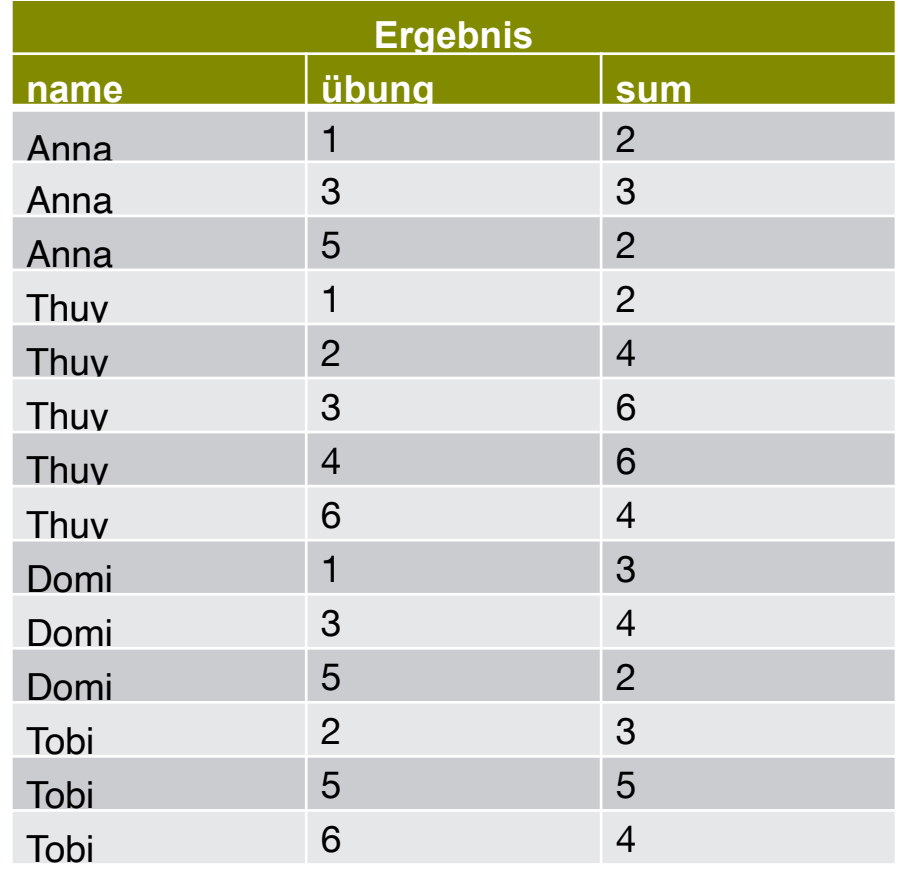

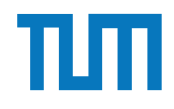

### **Window Funktionen**

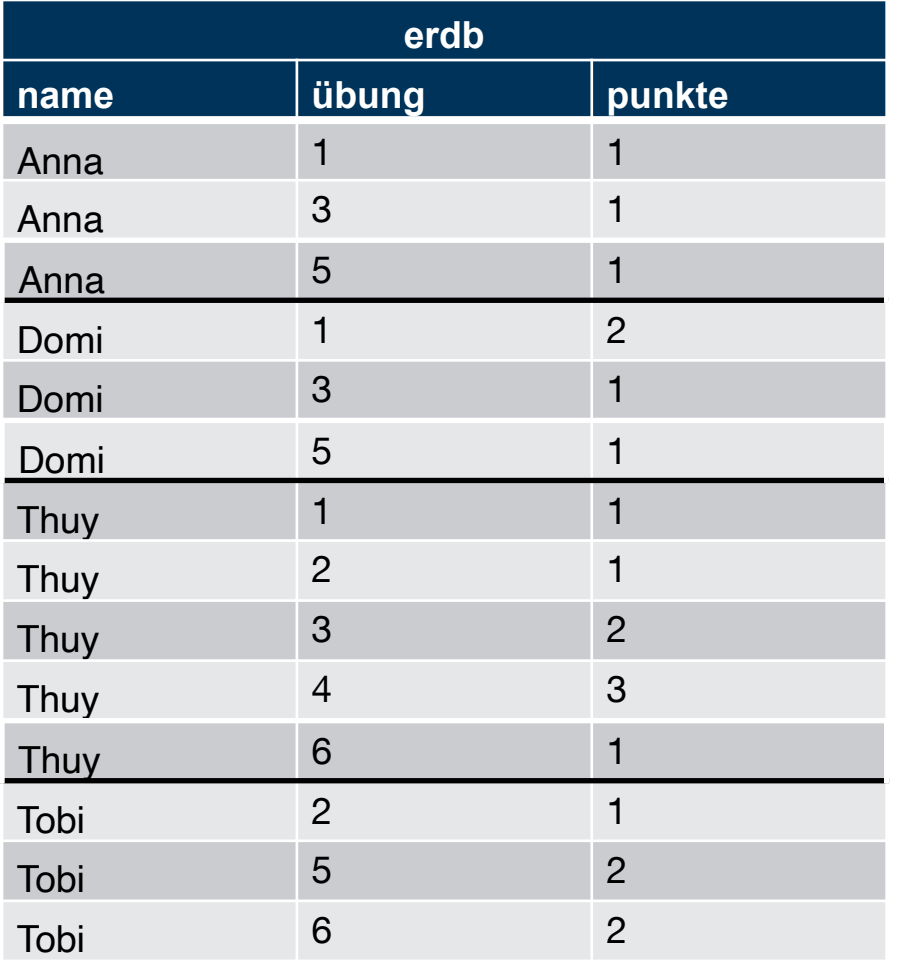

SELECT name, sum(punkte) as gesamt FROM erdb GROUP BY name ORDER BY gesamt desc

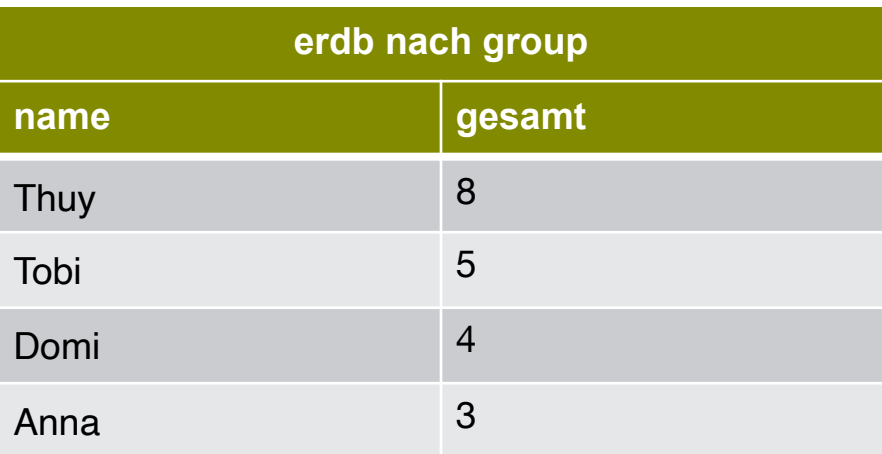

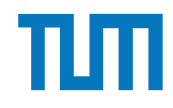

### **Window Funktionen**

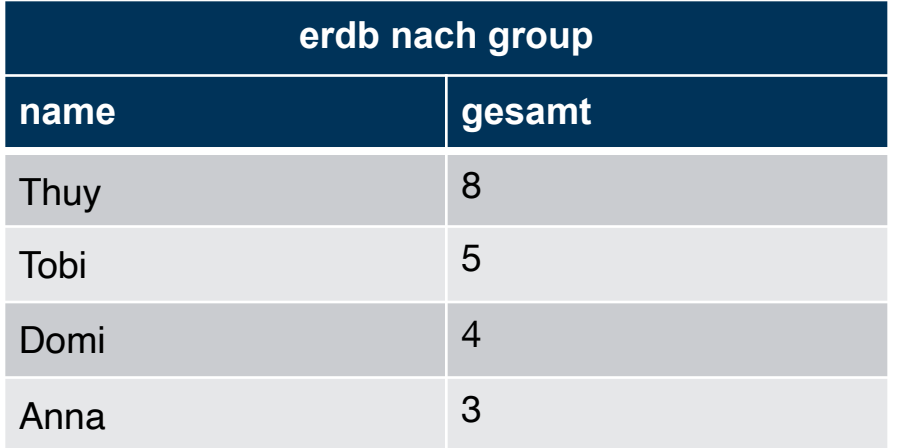

SELECT name, gesamt, **rank()** over (order by gesamt desc) FROM ( SELECT name, sum(punkte) as gesamt FROM erdb GROUP BY name desc)

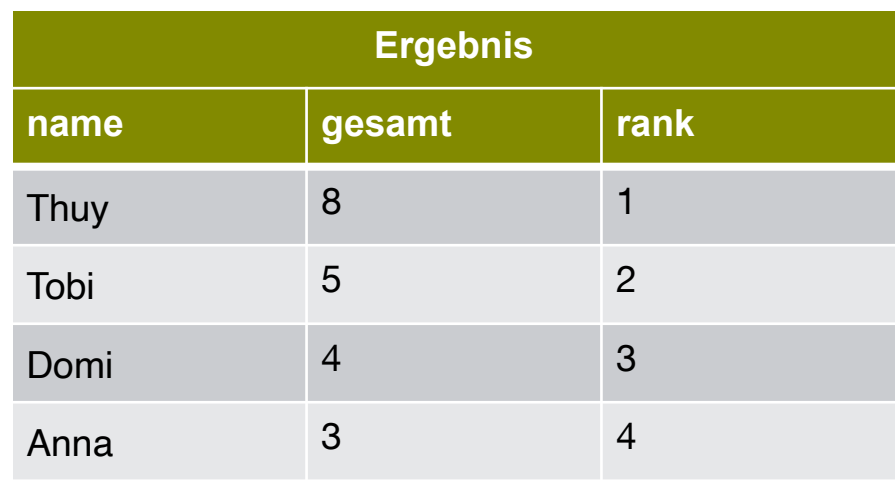

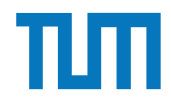

### **Window Funktionen**

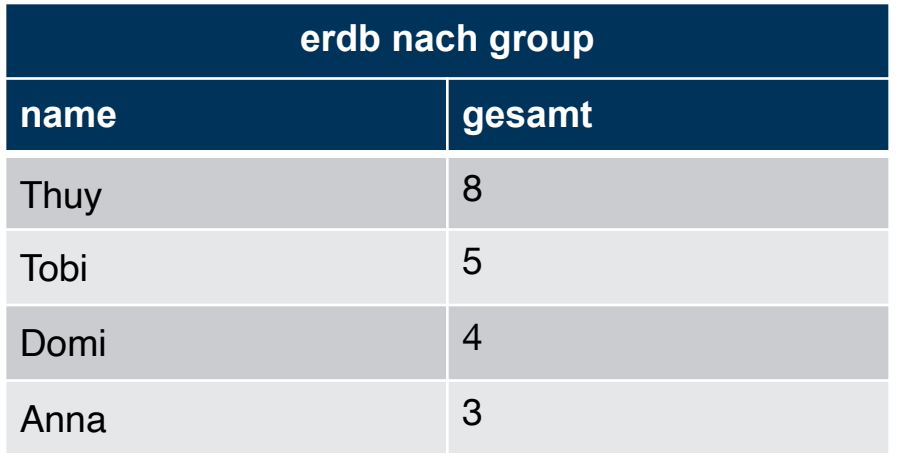

SELECT name, **lag**(name) over(order by gesamt desc) as mehr, **lead**(name) over(order by gesamt desc) as weniger FROM ( SELECT name, sum(punkte) as gesamt

FROM erdb GROUP BY name desc)

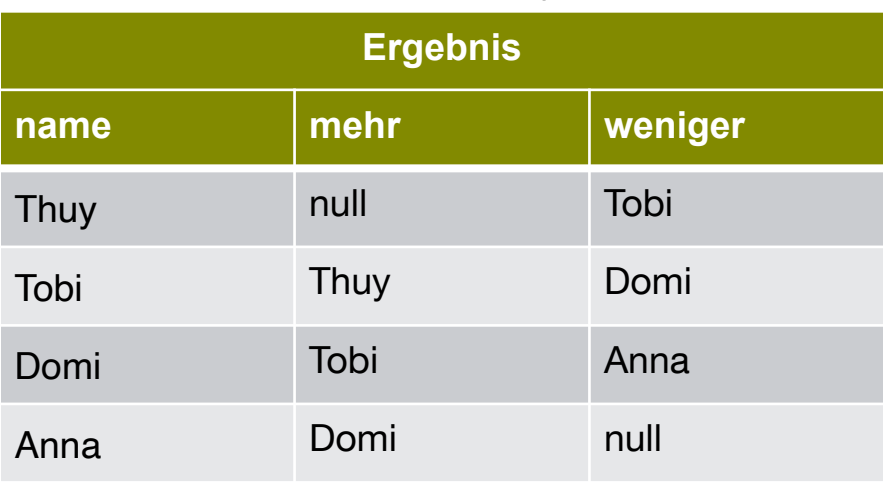

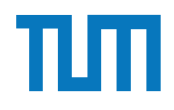

#### **Aufgabe 1** Alter. Das Handelsunternehmen ist dabei nur an Daten aus Deutschland interessiert, die in die

Analysieren wir die Gehälter von Professoren mittels Windowfunctions und führen Sie die Abfragen unter hyper-db.de aus. Dazu orientieren wir uns an der Relation *Professoren* des erweiterten Universitätsschemas:

- 1. Ermitteln Sie zu jedem Professor das Durchschnittsgehalt aller Professoren.
- 2. Ermitteln Sie zu jedem Professor das Durchschnittsgehalt aller Professoren partitioniert nach Rang.
	- values of the value of the contract of the contract of the contract of the contract of the contract of the contract of the contract of the contract of the contract of the contract of the contract of the contract of the con partitioniert nach Rang und absteigend sortiert nach ihrem Gehalt. Gleich verdienende Professoren sind im selben Quartil. 3. Ermitteln Sie nun die wachsende Summe (das Quantil) des Gehaltes aller Professoren
	- values (2033)<br>A Empittely Sie nun die weeksende Summe des Cehelte nach Rang und absteigend (total) sortiert nach ihrem Gehalt (reihenweise, nicht als Range-Query).  $\mathcal{L}$  (2137,  $\mathcal{L}$ ) 4. Ermitteln Sie nun die wachsende Summe des Gehaltes aller Professoren partitioniert

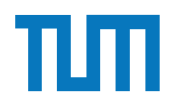

#### **Aufgabe 1** Alter. Das Handelsunternehmen ist dabei nur an Daten aus Deutschland interessiert, die in die 2. Ermitteln Sie zu jedem Professor das Durchschnittsgehalt aller Professoren partitio-

Analysieren wir die Gehälter von Professoren mittels Windowfunctions und führen Sie die Abfragen unter hyper-db.de aus. Dazu orientieren wir uns an der Relation *Professoren* des erweiterten Universitätsschemas:

- niger verdienenden Professoren sortiert nach Gehalt und partitioniert nach Rang. 5. Ermitteln Sie nun das gleitende Durchschnittsgehalt aus genau zwei mehr bzw. we-
	- 6. Ermitteln Sie nun das gleitende Durchschnittsgehalt aus den 500 Einheiten mehr bzw. weniger verdienenden Professoren sortiert nach Gehalt und partitioniert nach Rang. (weder in PostgreSQL noch in HyPer implementiert, fragen Sie Ihren Tutor)
	- 7. Geben sie zu jedem Professor das Gehalt des eins besser wie eins schlechter verdievalues (2133,681) under the contract of the contract of the contract of the contract of the contract of the contract of the contract of the contract of the contract of the contract of the contract of the contract of the co nenden.
	- 8. Ermitteln Sie die drei bestverdienendsten Professoren einmal mit und einmal ohne Windowfunctions.

# **Aufgabe 2**

- 1. Bestimmen Sie die Durchschnittsnote für jeden Studenten.
- 2. Basierend auf dieser Durchschnittsnote, bestimmen Sie für alle Studenten ihren Rangplatz innerhalb ihrer Kohorte (Studenten desselben Semesters).
- 3. Berechnen Sie zusätzlich für jeden Studenten auch noch die **Abweichung** seiner Durchschnittsnote von der Durchschnittsnote der Kohorte (also vom Durchschnitt der Durchschnittsnote der Studenten der Kohorte) ausgegeben werden.

Lösen Sie Teilaufgaben 2 und 3 jeweils einmal mit und einmal ohne Nutzung von Windowfunktionen. Ihre Anfragen können Sie auf hyper-db.de testen. Nutzen Sie folgende erweiterte *pruefen* Relation:

```
with mehr_pruefen(MatrNr ,VorlNr ,PersNr ,Note) as (
 select * from pruefen
 union
 values (29120,0,0,3.0),(29555,0,0,2.0),(29555,0,0,1.3),(29555,0,0,1.0)
)
```
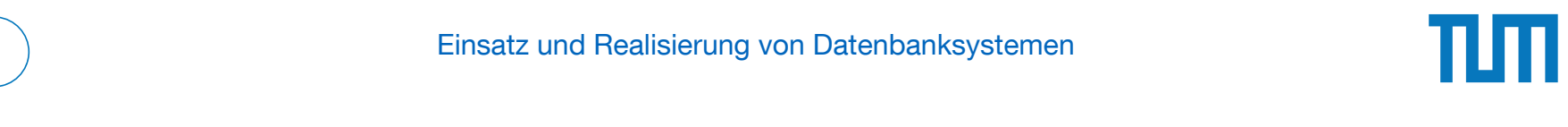

#### **Aufgabe 3**  $\mathcal{A}$  down here  $\Omega$

Betrachten wir das bekannte Uni-Schema mit den Faktentabellen hoeren und pruefen.

- 1. Ermitteln Sie in SQL mittels Fensterfunktionen (Windowfunctions) die Top-3 Studenten pro Vorlesung und geben Sie deren Namen aus.
- 2. Ermitteln Sie mittels SQL-92, um wieviele Notenstufen Studenten, die die Vorlesung gehört haben, in der Prüfung besser abgeschnitten haben.

# Aufgabe 4

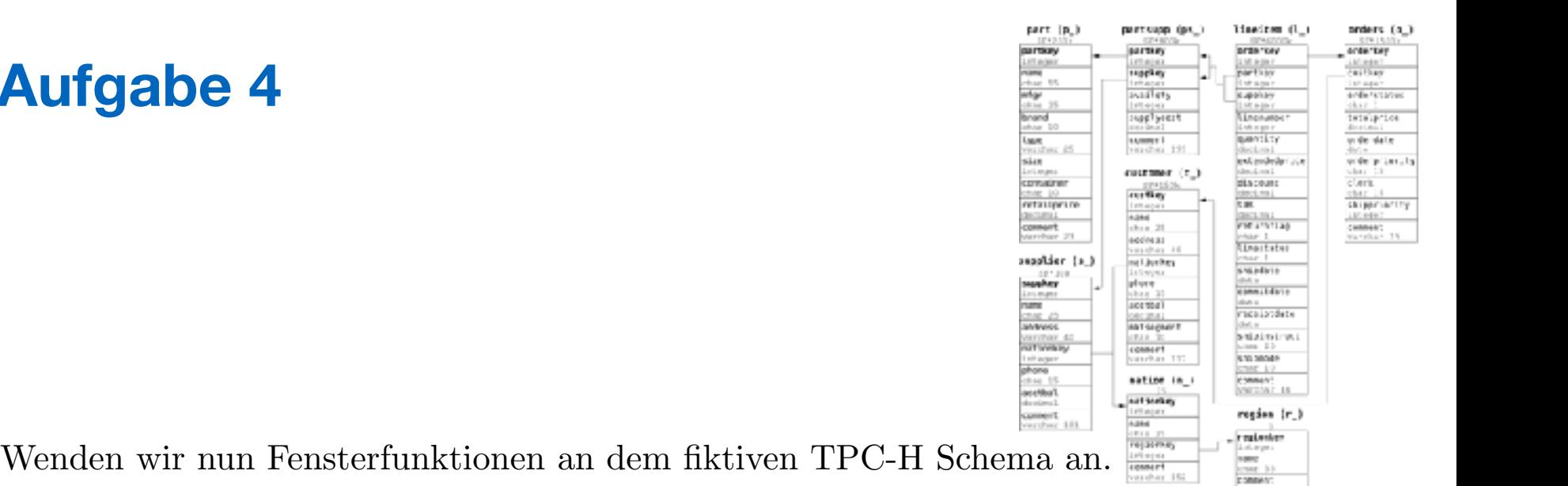

Wenden wir nun Fensterfunktionen an dem fiktiven TPC-H Schema an.

- 1. Erstellen Sie in SQL eine Abfrage nach dem jährlichen Exportvolumen pro Jahr und Land. Verwenden Sie diese Abfrage als Hilfstabelle (with-Statement) in den folgenden Abfragen, orienteren Sie sich an TPC-H Anfrage 7.
- 2. Ranken Sie Länder anhand ihres jährlichen Exportvolumens, auf Platz eins ist das Land mit dem höchsten Volumen, das je in einem Jahr getätigt worden ist.
- 3. Küren Sie nun die Jahressieger. Ranken Sie dazu die Länder partitioniert nach Jahr.
- 4. Ermitteln Sie nun das laufende Exportmittel der Länge drei (Vorjahr, Nachjahr, falls erfasst).

**TPCH - Schema**

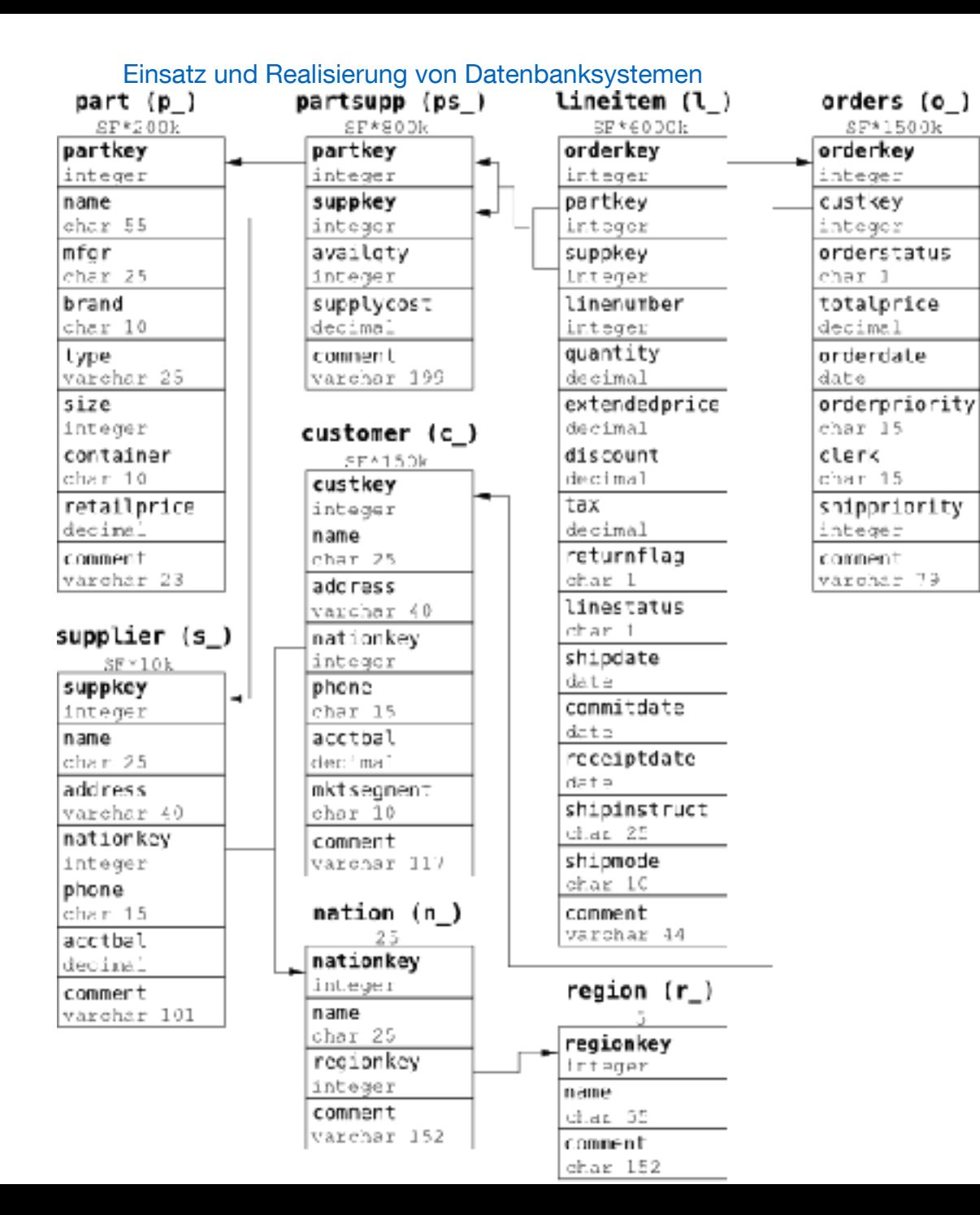

ERDB - Tutorübung 7

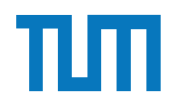

### **Aufgabe 5**

Betrachten Sie die folgende Tabelle Waren mit verkauften Produkten in einem Supermarkt. Die Spalte verkauft besagt, wieviele Einheiten des jeweiligen Produktes verkauft worden sind.

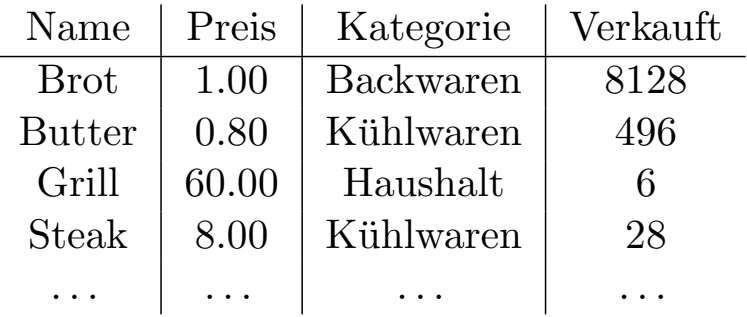

- 1 Ermitteln Sie in SQL mittels Fensterfunktionen (Windowfunctions) den prozentualen Umsatzanteil jedes Produktes innerhalb seiner Kategorie.
- 2 Ermitteln Sie in SQL mittels Fensterfunktionen (Windowfunctions) für jedes Produkt das Mittel der Verkaufszahlen aus den 5 besser verkauften (höhere Verkaufszahlen) Produkten geordnet nach Verkaufszahlen.
- 3 Ermitteln Sie in SQL mittels Fensterfunktionen (Windowfunctions) die drei Produkte mit dem meisten Umsatz pro Kategorie.

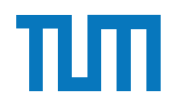

### **Fragen?**